# COMP116 – Work Sheet Two – Solutions

## Associated Module Learning Outcome

Ability to solve problems involving the outcome of matrix-vector products as might arise in standard transformations

### Vectors & Matrices

**Q1:** There are a number of ways of defining the "size" of an *n*-vector. These include, often regarded as the standard approach, what is called the **Euclidean** distance (also known as the  $L_2$ -norm) which is denoted  $\|\mathbf{x}\|$  and, as we shall use,  $\|\mathbf{x}\|_2$ . For the *n*-vector,  $\mathbf{x} = \langle x_1, x_2, \dots, x_n \rangle$ , as described in the lectures (and on page 67 of the course textbook)

$$
\|< x_1, x_2, \dots, x_n > \|_2 = \sqrt{\sum_{k=1}^n |x_k|^2}
$$

The *positive* square root being used. Although, strictly speaking the  $|x_i|$  qualification is not needed as the operation of squaring renders this redundant, i.e  $(-x_i)^2 = (x_i)^2 = |x_i|^2$ , it is, however, useful to include this as it helps with describing generalizations.

Another widely used, in CS contexts, definition of "vector size" is the so-called *Manhattan distance* (also called the  $L_1$ -norm) which is denoted  $\|\mathbf{x}\|_1$ . This often arises in robot-motion control contexts in which the robot cannot turn about through arbitrary angles and is only able to move in one of four ways: continue in the direction being travelled; turn around and move in the opposite direction that had been used; turn 90° right; turn 90° left.

The Manhattan distance of the *n*-vector  $\mathbf{x} = \langle x_1, x_2, \dots, x_n \rangle$  is

$$
\|< x_1, x_2, \dots, x_n > \|_1 = \sum_{k=1}^n |x_k|
$$

One way of thinking of this is as moving in an  $n$ -dimensional grid with movement limited to being able to reach an immediately adjacent, i.e. connected by a "grid line" point from the current point.

The first collection of questions concerns differences between these two measures of distance.

a. Suppose that we have 4-vectors,  $x = < -2, 3, -5, 8 >$  and  $y = < 5, -3, 7, 10 >$ . What is the value of the following quantities?

- 1.  $\|\mathbf{x}\|_2$ .
- 2.  $\|\mathbf{x}\|_1$ .
- 3.  $||y||_2$ .
- 4.  $||y||_1$ .

## Answers:

- 1.  $\|\mathbf{x}\|_2 =$  $\sqrt{-2^2+|3^2+|-5^2+|8|^2}$  =  $\sqrt{4+9+25+64} = \sqrt{102}$ 2.  $\|\mathbf{x}\|_1 =$  $|-2|+|3|+|-5|+|8| = 2+3+5+8 = 18$ 3.  $||y||_2 =$  $\sqrt{|5|^2+|-3|^2+|7|^2+|10|^2}$  =  $\sqrt{25 + 9 + 49 + 100} = \sqrt{183}$ 4.  $||y||_1 =$  $|5| + |-3| + |7| + |10| = 5 + 3 + 7 + 10 = 25$
- b. Similarly what are the values of the following quantities?
	- 1.  $\|\mathbf{x}\|_2 + \|\mathbf{y}\|_2$ . 2.  $\|\mathbf{x}\|_1 + \|\mathbf{y}\|_1$ . 3.  $\|\mathbf{x} + \mathbf{y}\|_2$ . 4.  $\|\mathbf{x} + \mathbf{y}\|_1$ .

## Answers

1.  $\|\mathbf{x}\|_2 + \|\mathbf{y}\|_2 =$  $\sqrt{102} + \sqrt{183}$ 2.  $\|\mathbf{x}\|_1 + \|\mathbf{y}\|_1 = 18 + 25 = 43$ 3.  $\|\mathbf{x} + \mathbf{y}\|_2 = \|\langle 3, 0, 2, 18 \rangle \|_2 =$  $\sqrt{9+0+4+324} = \sqrt{337}$ 4.  $\|\mathbf{x} + \mathbf{y}\|_1 = \| < 3, 0, 2, 18 > \|_1 = 23$ 

c. What relationship is suggested by your answer to (b1) compared with your answer to (b3). Similarly when comparing your answer to (b2) with that of (b4)?

Answer:  $\sqrt{102} + \sqrt{183} \sim 23.63$  but  $\sqrt{337} \sim 18.36$ . In  $\|\cdots\|_2$  traversing x then y is a longer distance than going directly from the starting point of x to where the endpoint after adding y would result. Similarly, with  $\|\cdots\|_1$ :  $43 > 23$ .

d. Is the behaviour you notice in answering (c) indicative of a more general relationship between  $\|\mathbf{x}\|_2+\|\mathbf{y}\|_2$  and  $\|\mathbf{x}+\mathbf{y}\|_2$ . Similarly between  $\|\mathbf{x}\|_1+\|\mathbf{y}\|_1$ and  $\|\mathbf{x} + \mathbf{y}\|_1$ .

Answer: These relationships describe the so-called Triangle Inequality which (in standard arithmetic) indicates that what is called Euclidean length will satisfy  $Length(x + y) \le Length(x) + Length(y)$ . Equality will hold if and only if x and y are "on the same line".

e. What does your answer to (d) allow you to deduce (if anything) about combining **three** or more 4-vectors, i.e.  $\|\mathbf{x}\|_2$ ,  $\|\mathbf{y}\|_2$ ,  $\|\mathbf{z}\|_2$  and  $\|\mathbf{x} + \mathbf{y} + \mathbf{z}\|_2$ ? Is the same true if the Manhattan distance  $(\Vert \mathbf{x} \Vert_1)$  is used? Answer: In general for *n*-vectors we have

Length 
$$
\left(\sum_{i=1}^{k} \mathbf{x}_i\right) \leq \sum_{i=1}^{k}
$$
 Length( $\mathbf{x}_i$ )

f. Suppose one tries to compute  $\|\mathbf{x}\|_1$  for the 3-vector  $\mathbf{x} = \langle x_1, x_2, x_3 \rangle$  using a **matrix-vector** product  $\mathbf{M} \cdot \mathbf{x}^\top$  with  $\mathbf{M}$  the  $1 \times 3$  matrix

$$
M = (1, 1, 1)
$$

What important feature of the Manhattan distance is such an attempt failing to consider?

**Answer:** This approach fails to recognise that  $|x|$  must be used, whereas (1, 1, 1) just implements simple addition.

If M was replaced by the  $8 \times 3$  matrix

$$
\mathbf{P} = \begin{pmatrix} -1 & -1 & -1 \\ -1 & -1 & 1 \\ -1 & 1 & -1 \\ -1 & 1 & 1 \\ 1 & -1 & -1 \\ 1 & -1 & 1 \\ 1 & 1 & -1 \end{pmatrix}
$$

How might  $\mathbf{P} \cdot \mathbf{x}^{\top}$  (which is an  $8 \times 1$ -matrix) be used to find  $\|\mathbf{x}\|_1$ ?

Answer: By selecting the maximum component in the outcome.

#### 2-D Graphics Transformations and Matrices

Q2 This question deals with a very basic 2-D vector-graphic game that involves moving a circular puck around a playing area 100 units wide and 100 units high. The general configuration is shown in Figure 1.

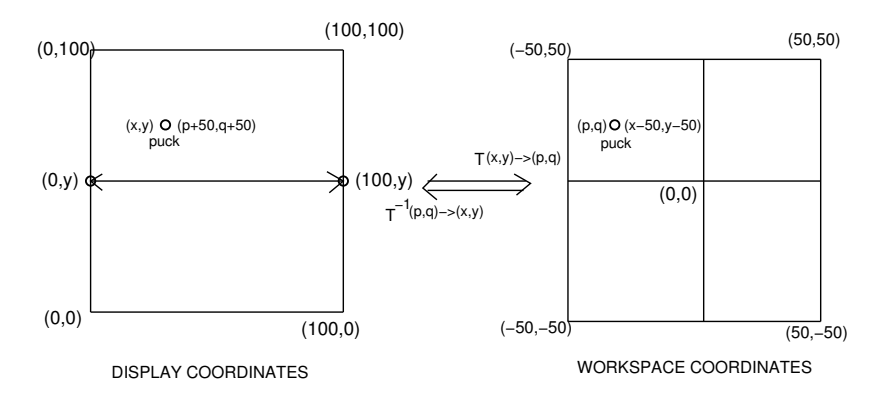

Figure 1: Simple Game Environment

Standard reference systems for graphical images will often use  $x$  (Horizonal/width) values between 0 and some maximum  $W$  and, similarly  $y$  (Vertical/height) values between 0 and some maximum H.

This can, however, prove rather awkward as a framework for realizing effects (for example if integers less than 0 could result). In such cases an animation effect might be thought of as carried out in three stages:

- S1. Map the coordinate  $(x, y)$  to be manipulated within the display system to a coordinate  $(p, q)$  in another coordinate reference scheme.
- S2. Compute the coordinates  $(p', q')$  resulting by applying some transformation,  **to**  $(p, q)$ **.**
- S3. Map the coordinate  $(p', q')$  back to the corresponding coordinate  $(x', y')$  in the display system.

In Figure 1 effects in the Display System are realized by mapping to the coordinate system in which x values range between  $-50$  and 50; similarly y values between −50 and 50.

a. What are the two 3×3-matrices,  $M_{d-to-w}$  and  $M_{w-to-d}$  that should be used to translate the homogenous coordinate  $\langle x, y, 1 \rangle$  in the Display setting to the homogenous coordinate  $\lt x - 50, y - 50, 1 >$  in Workspace system and *vice-versa*? That is for which

$$
\mathbf{M}_{d-to-w} \cdot \langle x, y, 1 \rangle^{\top} = \langle x - 50, y - 50, 1 \rangle^{\top} \mathbf{M}_{w-to-d} \cdot \langle p, q, 1 \rangle^{\top} = \langle p + 50, q + 50, 1 \rangle^{\top}
$$

Answer:

$$
\mathbf{M}_{d-to-w} = \begin{pmatrix} 1 & 0 & -50 \\ 0 & 1 & -50 \\ 0 & 0 & 1 \end{pmatrix} ; \mathbf{M}_{w-to-d} = \begin{pmatrix} 1 & 0 & 50 \\ 0 & 1 & 50 \\ 0 & 0 & 1 \end{pmatrix}
$$

b. Consider the point  $(0, y)$  (Display coordinates). Describe the animation effect (on the Display) of applying

$$
\mathbf{M}_{w-to-d} \cdot \mathbf{F}_1 \cdot \mathbf{M}_{d-to-w} \cdot <0, y, 1>^{\top}
$$

where  $\mathbf{F}_1$  is the 3  $\times$  3 matrix,

$$
\mathbf{F}_1 = \left( \begin{array}{ccc} 0 & 1 & 0 \\ 1 & 0 & 100 \\ 0 & 0 & 1 \end{array} \right)
$$

(for instance the effect could be displayed by drawing a line on the display joining  $(x, y)$  to the new position).

### Answer:

Applying  $\mathbf{M}_{d-to-w}$  to the **display** coordinate,  $(0, y, 1)$  will produce the workspace coordinate  $(-50, y-50, 1)$ . The result of applying  $\mathbf{F}_1$  to  $(-50, y-$ 50, 1) is the workspace coordinate  $(y - 50, 50, 1)$  which then is translated back to the display coordinate (through  $M_{w-to-d}$ ) to give  $(y, 100, 1)$ . Displaying this as a line will connect  $(0, y, 1)$  to  $(y, 100, 1)$ , i.e. the "old" y values becomes the "new"  $x$  coordinate and the new  $y$ -value becomes the maximum possible (whereas the previous X value in  $(0, y, 1)$  had been the minimal possible  $x$  value, i.e. the line drawn would go from the extreme left of the display to the top of the drawing area).

c. Now suppose we introduce 2 new  $3 \times 3$  matrices  $\mathbf{F}_2$  and  $\mathbf{F}_3$  with

$$
\mathbf{F}_2 = \left( \begin{array}{ccc} 0 & 1 & 0 \\ 1 & 0 & 0 \\ 0 & 0 & 1 \end{array} \right) ; \quad \mathbf{F}_3 = \left( \begin{array}{ccc} 0 & 1 & 0 \\ 1 & 0 & -100 \\ 0 & 0 & 1 \end{array} \right)
$$

- $T_1$  =  $M_{w-to-d} \cdot F_1 \cdot M_{d-to-w}$  $T_2 = M_{w-to-d} \cdot F_2 \cdot M_{d-to-w}$  $T_3 = M_{w-to-d} \cdot F_3 \cdot M_{d-to-w}$
- 1. Describe the effect on  $(0, y, 1)$  displayed after animating

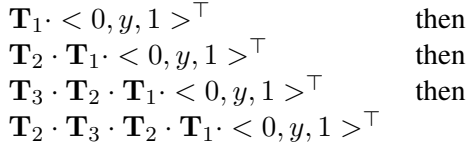

## Answer:

We have already seen that  $T_1$  takes the point  $(0, y, 1)$  to  $(y, 100, 1)$ . Applying  $T_2$  to  $(y, 100, 1)$  first takes this display coordinate and maps it to the workspace coordinate  $(y - 50, 50, 1)$ . The effect of  $\mathbf{F}_2$  on  $(y 50, 50, 1$ ) is to produce the workspace coordinate  $(50, y - 50, 1)$  which (after mapping map to the display coordinates) becomes  $(100, y, 1)$ . This is the point at the same height as the original coordinate,  $(0, y, 1)$ but now at the extreme right of the display. In total  $T_1$  followed by  $T_2$ traces the perimeter of (half) a quadrilateral extending from the starting point,  $(0, y, 1)$  to a point  $(y, 100, 1)$  and then to the "opposite wall" at  $(100, y, 1)$ . When  $\mathbf{T}_3$  is applied to  $(100, y, 1)$  (in the display system) we get  $(50, y - 50, 1)$  in the workspace coordinate scheme, a coordinate which translates to  $(y - 50, -50, 1)$  (worskpace) then to  $(y, 0, 1)$ (display). This point is directly opposite  $(y, 100, 1)$  so tracing the line produced gives a third side of the four-sided figure. Finally applying T<sub>2</sub> to  $(y, 0, 1)$  gives  $(y-50, -50, 1)$  (workspace) then  $(-50, y-50, 1)$ (workspace from  $\mathbf{F}_2$ ) and  $(0, y, 1)$  (display), i.e. the start point. Overall the effect is to trace out a four-sided figure with corners  $(0, y)$ ,  $(y, 100)$ ,  $(100, y)$  and  $(y, 0)$  and connecting lines drawn in that order.

The whole process is illustrated in Table 1.

2. If the ordering was

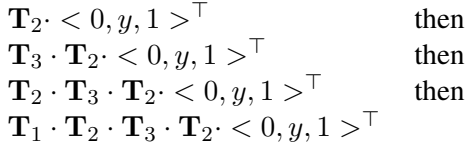

What would be the resulting effect?

Answer: The perimeter would be traced out anticlockwise (instead of clockwise). See Figure 2.

Let

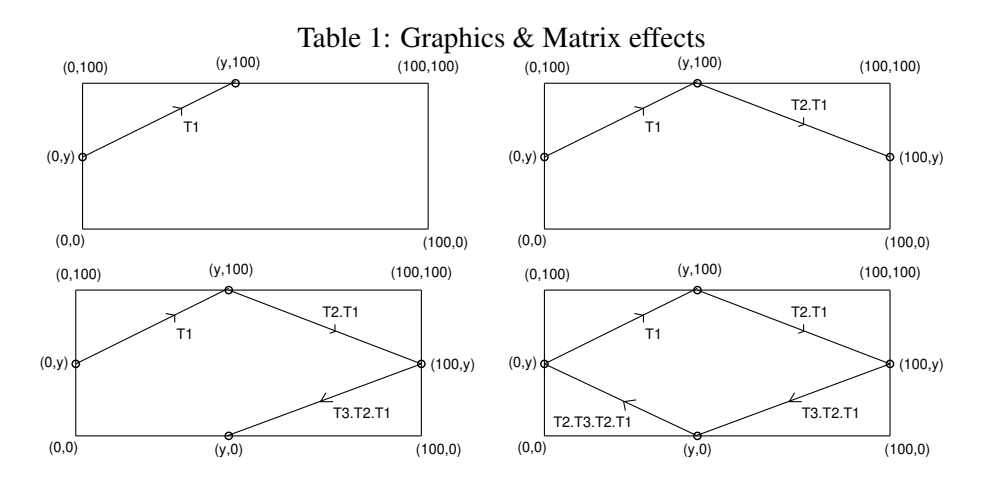

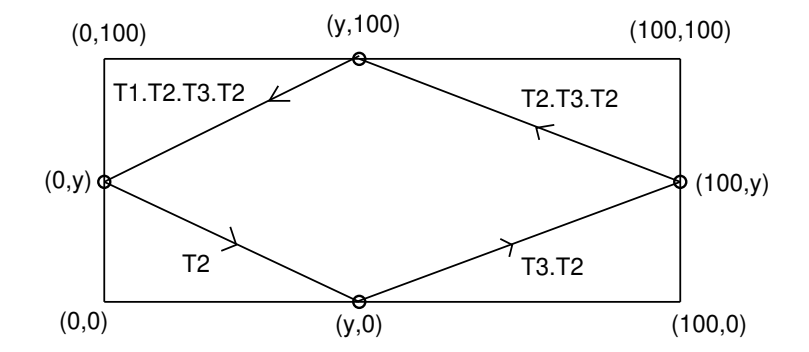

Figure 2: Applying transformations in Reverse order